# **Optimalisasi Laba Produksi Pangan Menggunakan Program Linier Dengan Metode Simpleks dan POM-QM for Windows di Warung Cek Nur**

**Rina Gebryella Gultom**

Universitas Negeri Medan *E-mail[: rinarinacute1990@gmail.com](mailto:rinarinacute1990@gmail.com)*

# **Rosiana Claudia Br Gultom**

Universitas Negeri Medan *E-mail: [rosianaclaudia03@gmail.com](mailto:rosianaclaudia03@gmail.com)*

## **Suvriadi Panggabean**

Universitas Negeri Medan *E-mail: [suvriadi@unimed.ac.id](mailto:suvriadi@unimed.ac.id)*

*Abstract. Linear programming is one of several methods of maximizing or minimizing an objective function to create an optimal solution. However, an efficient method is needed to perform calculations. In this research, the manual simplex method was used to maximize profits from the sale of penyet chicken, geprek chicken and halibut chicken in one of the MSME businesses in the city of Medan. Apart from that, an analysis tool was also used in the form of an application called POM-QM for Windows to verify the calculation results manually. In this research, 3 variables and 7 obstacles were identified which were resolved using the simplex method which means a maximum profit of IDR 2,330,000 per day with an increase of IDR 1,194,000.*

*Keywords: Linear Programming, Simplex Method, POM-QM for Windows, Maximization, UMKM*

**Abatrak.** Pemrograman linier adalah salah satu dari beberapa metode memaksimalkan atau meminimalkan fungsi tujuan untuk menciptakan solusi optimal. Namun demikian diperlukan suatu metode yang efisien untuk melakukan perhitungan . Dalam penelitian ini digunakan metode simpleks secara manual untuk memaksimumkan keuntungan penjualan ayam penyet, ayam geprek, ayam pecak di salah satu usaha UMKM kota Medan, di samping itu digunakan juga alat analisis berupa aplikasi bernama POM-QM for Windows untuk memverifikasi hasil penghitungan secara manual. Pada penelitian ini teridentifikasi 3 variabel dan 7 kendala yang diselesaikan dengan metode simpleks yang menginterpretasikan keuntungan maksimum sebesar Rp2.330.000,- per hari dengan peningkatan sebesar Rp1.194.000.

**Kata kunci:** Pemrograman Linier, Metode Simpleks, POM-QM for Windows, Maksimalisasi, UMKM

## **PENDAHULUAN**

Usaha makanan atau kuliner adalah salah satu usaha menjanjikan di kalangan masyarakat Indonesia, terlepas dari diferensiasi produk luar negeri. Usaha makanan yang banyak digeluti terutama di kalangan masyarakat tergolong dalam Usaha Micro Kecil dan Menengah (UMKM). Menurut UU No. 20 Pasal 1 Tahun 2008 Dunia Usaha adalah Usaha Mikro, Usaha Kecil, Usaha Menengah, dan Usaha Besar yang melakukan kegiatan ekonomi di Indonesia dan berdomisili di Indonesia (Suci, 2017).

UMKM sebagai bagian dari perekonomian Indonesia juga harus lebih meningkatkan daya saing dengan melakukan inovasi. Keunggulan kompetitif berbasis inovasi dan kreativitas perlu diutamakan karena lebih berkelanjutan dan bertahan lama (Darwanto, 2013). Selain keunggulan saing berbasis inovasi dan kreativitas, pedagang atau pengusaha UMKM sebaiknya memiliki strategi kalkulasi yang baik dalam meningkatkan pertumbuhan ekonomi usahanya.

(Aminudin, 2005) dalam bukunya yang berjudul Prinsip-prinsip Riset Operasi menyatakan bahwa organisasi harus menetapkan aturan mengenai alokasi sumber daya yang dimilikinya dan tidak ada organisasi yang mengoperasikan pemanen dengan sumber daya terbatas, kekuatan yang tidak terbatas, sehingga perlu dilakukan optimaliasasi. Salah satu caranya adalah pemanfaatan aplikasi program linear untuk meningkatkan atau mengoptimalkan keuntungan dari penjualan. Masalah pengoptimalan ini dinamakan masalah optimasi. Optimasi merupakan proses mencapai keadaan terbaik dengan mempertimbangkan penggunaan sumber daya yang dimiliki pabrik agar berjalan dengan efektif dan efisien. Salah satu metode yang dapat digunakan adalah Program Linier (Indah, Dewi, & Sari, 2019).

Pada awalnya program linear dikembangkan untuk merencanakan pengeluaran dan pendapatan agar mengurangi rugi bagi tentara dan meningkatkan kerugian bagi musuh (perang dunia II). Namun, sampai saat ini program linear terus berkembang untuk membantu setiap usaha meminimalkan kerugian atas kegiatan apa pun yang mengeluarkan modal, contohnya usaha UMKM.

Pemrograman linear, juga dikenal sebagai optimasi linear, adalah program yang biasa digunakan untuk menyelesaikan masalah optimasi. (Ghaliyah, Harahap, & H.Badruzzaman, 2021) Nilai optimasi linear diperoleh dari nilai dalam suatu himpunan penyelesaian persoalan linear. Sedangkan batasan-batasan atau kendalakendalanya dapat diterjemahkan dalam bentuk sistem pertidaksamaan linear. (Febrianti & Harahap, 2021)

Linear *programming* merupakan metode matematik dalam mengalokasikan sumber-sumber yang terbatas dalam proses untuk mendapatkan kombinasi output dengan total biaya minimal / yang mendatangkan manfaat maksimal (Makni & Wardana, 2019).

Menurut (Ruminta, 2014) mendefinisikan "Pemrograman Linier (PL) sebagai metode optimasi untuk mencari nilai *top-rated* dari fungsi tujuan linier dalam kondisi batasan tertentu". Menurut (Ruminta, 2014) kendala tersebut seringkali berkaitan dengan sumber daya seperti bahan baku, uang, waktu, tenaga kerja dll.

Program linear adalah metode untuk memperoleh hasil optimal dari suatu model matematika yang disusun dari hubungan linear. Program linear adalah kasus khusus dalam pemrograman matematika (optimasi matematika).

Program linear dapat diselesaikan dengan beberapa cara. Pada dasarnya, metodemetode yang dikembangkan untuk memecahkan *version application linier* ditujukan untuk mencari solusi dari beberapa alternatif solusi yang dibentuk untuk persamaanpersamaan pembatas sehingga diperoleh nilai fungsi tujuan yang optimal (Sunarsih & Ramdani, 2003).

Rumusan umum bentuk baku suatu program linier dapat dinyatakan sebagai berikut.

- 1. Temukan nilai  $x_1, x_2, ..., x_n$  yang dapat menghasilkan banyak kombinasi optimal berbeda
- 2. Fungsi Tujuan

(maksimum atau minimum)  $Z = c_1 x_1 + c_1 x_2 \dots + c_n x_n$ 

3. Pembatas

```
a_{11}x_1 + a_{12}x_2 + \cdots + a_{1n}x_n \leq atau \geq b_1a_{22}x_1 + a_{22}x_2 + \cdots + a_{2n}x_n \leq atau \geq b_2… …
a_{k_1}x_1 + a_{k_2}x_2 + \cdots + a_{k_n}x_n \leq atau \geq b_k … … …
```

```
a_{m1}x_2 + a_{m2}x_2 + \cdots + a_{mn}x_n \leq atau \geq b_m
```
4. Syarat variabel  $x_j \geq 0$  untuk  $j = 1, 2, ..., n$ Di mana:  $x_1, x_2, ..., x_n$  = variabel keputusan  $f = fungsi tujuan$ 

 $c_1, c_2, \ldots, c_n$  = koefisien dari variabel keputusan pada fungsi tujuan

 $a_{i1}, a_{i2}, \ldots, a_{in}$  = koefisien variabel keputusan pada kendala ke – i

 $b_1$  = konstanta (bagian kanan) dari kendala ke-i

(Sitopu, Nugraha, Aryani, & Ambarsari, 2022)

Cara yang paling umum adalah menggunakan metode grafik. Metode grafik adalah metode yang digunakan untuk memecahkan masalah linear programming yang di dalamnya terdapat dua variabel keputusan. Untuk memecahkan masalah optimalisasi dalam program linear, metode grafik merupakan salah satu cara yang dapat digunakan untuk menyelesaikan permasalahan tersebut. Adapun kekurangan dari metode grafik

yaitu hanya dua variabel yang akan digunakan, penggunaan lebih dari 2 variabel akan sangat sulit untuk diterapkan (Abidah, Kustiawati, Oktaviani, Syauqiyah, & Usman, 2022). Jika jumlah variabel lebih dari dua, maka metode grafik tidak efektif lagi. Bahkan jika banyaknya variabel sudah lebih dari tiga maka metode grafik tidak dapat diterapkan lagi (Syahputra, 2015).

Metode yang paling baik dan terpercaya untuk digunakan adalah metode simpleks. Metode simpleks dikembangkan oleh George B. Dantzig pada tahun 1947, yang merupakan metode paling luas dipakai dalam pemrograman linear (Herjanto, 2007). Kelebihan metode simpleks adalah kemampuannya dalam menghitung dua atau lebih variabel keputusan dibandingkan metode grafis yang hanya dapat menerapkan dua variabel keputusan (Tira & Dkk, 2018).

Metode simpleks merupakan prosedur aljabar berulang yang bergerak selangkah demi selangkah, dimulai dari suatu titik ekstrem pada daerah kemungkinan (ruang solusi) hingga titik ekstrem optimal (Dimyati, 1992). Metode simpleks digunakan untuk mencari nilai optimal suatu program linier yang mencakup banyak kendala dan banyak variabel (lebih dari dua variabel).

Untuk memulai algoritma metode simpleks, permasalahan dimodelkan terlebih dahulu dalam bentuk kanonik. Misalnya, permasalahan program linear dalam bentuk kanonik terdiri dari m persamaan kendala dan n variabel, dengan variabel pada persamaan pertama menjadi variabel target (Rumahorbo & Mansyur, 2017).

Dalam metode simpleks, langkah-langkah yang dilakukan adalah:

1. Menyusun variabel keputusan

Variabel keputusan adalah variabel yang menguraikan secara lengkap keputusankeputusan yang akan dibuat. Maksudnya adalah X1, X2, X3, X4,..Xn (Alam, Megasari, Ernawati, & Amalia, 2021)

2. Menyusun fungsi tujuan (fungsi yang akan dioptimasi)

Tujuan dari optimasi linier adalah untuk mengoptimalkan fungsi linier dari variabel target, seperti pendapatan, laba atau biaya. Dalam fungsi tujuan harus dijelaskan apakah akan memaksimalkan/ meminimalkan fungsi variabel (Bazaraa, 2010).

3. Menyusun fungsi batasan

Yaitu manajemen menghadapi berbagai kendala untuk mewujudkan tujuan tujuannya (Aini & Dkk, 2021)

- 4. Mengubah fungsi tujuan menjadi fungsi implisit yaitu dengan menggeser elemen dari sebelah kanan ke sebelah kiri, sehingga fungsi tujuan berubah (Sari, Sundari, Rahmawati, & Susanto, 2020).
- 5. Memberikan variabel slack yang berguna mengetahui batasan-batasan dalam kapasitas.

Untuk mengubah batasan ketimpangan menjadi batasan kesetaraan, ada beberapa variabel tambahan yang dimasukkan ke dalam batasan tersebut. Variabel slack selalu memiliki koefisien +1 ketika model dalam bentuk standar (Hussain & Qayyum, 2019)

6. Membuat tabel simpleks

Tabel simpleks dibuat dengan menuliskan koefisien pada setiap variabel fungsi tujuan dan koefisien pada setiap variabel kendala pada tabel.

- 7. Identifikasi kolom kunci dan baris kunci Kolom kunci kolom yang memuat nilai negatif tertinggi pada baris Z, dan baris kunci adalah baris yang memuat nilai positif terkecil dari hasil bagi nilai kanan dengan nilai pada kolom kunci
- 8. Menentukan angka kunci

Angka kunci adalah persilangan angka kolom kunci dengan baris kunci.

9. Mengetahui bahwa tabel simpleks sudah optimal

Tabel simpleks sudah optimal jika semua koefisien pada baris fungsi tujuan tidak ada lagi yang bernilai negatif (Saryoko, 2016)

Selain menggunakan metode simpleks secara manual, penyelesaian persoalan program linear juga dapat dipermudah menggunakan alat analisis bernama POM-QM for Windows. Adapun penggunaan:

- 1. Saat alat dijalankan, menu modul akan otomatis muncul. Untuk soal PL, pilih modul pemrograman linier,
- 2. Untuk membuat file baru, pilih menu File kemudian pilih New,
- 3. Kemudian akan muncul form untuk mengisi data-data yang akan diolah, mulai dari judul, jumlah constraint, jumlah variabel, pilihan maksimal atau minimal, nama kolom dan baris,
- 4. Kemudian data produksi di masukan ke dalam kolom yang telah disediakan oleh tools,
- 5. Kemudian klik tombol Solve pada tools, lalu pilih menu literasi, setelah memasukkan data maka secara otomatis tool akan memberikan hasil atau solusi untuk menyelesaikan masalah tersebut (Rumetna, 2019)

Beberapa istilah yang biasa digunakan dalam metode simpleks antara lain:

1. Iterasi

Langkah kalkulasi yang dilakukan dengan menggunakan satu tablo hingga tercapai hasil optimal tergantung dari perhitungan tabel sebelumnya.

2. Variabel non dasar

Merupakan variabel yang nilainya diarahkan ke 0 (nol) pada setiap iterasi. Secara umum, jumlah variabel non basis selalu sama dengan jumlah derajat kebebasan dalam sistem persamaan

3. Variabel dasar

Merupakan variabel yang mempunyai nilai bukan nol pada setiap iterasinya.

4. Nilai kanan

Nilai keterbatasan sumber daya yang masih *available*. Pada solusi awal, nilai kanan atau penyelesaian sama dengan terbatasnya sumber daya awal yang tersedia, karena kegiatan tersebut belum dijalankan. Ada hal-hal penting, yaitu: a. Nilai kanan (NK) fungsi tujuan harus nol (0). b. Nilai sebenarnya (NK/Nilai Kanan) dari fungsi pembatas harus positif atau lebih besar dari nol. Jika negatif maka nilainya harus dikalikan

5. Variabel slack

Merupakan variabel yang ditambahkan ke model batasan matematis untuk mengubah pertidaksamaan menjadi persamaan.

6. Variabel surplus/sisa

Merupakan variabel yang dikurangkan dari model batasan matematis untuk mengubah pertidaksamaan ≥ menjadi persamaan =.

7. Kolom pivot

Kolom berisikan angka paling negatif dari baris fungsi tujuan.

8. Baris kuncu

Merupakan salah satu baris yang berisikan variabel keluar dari antara variabel baris yang lain.

9. Angka pivot

Angka yang merupakan pertemuan silang baris dan kolom pivot

10. Variabel masuk

Yaitu variabel terpilih yang menjadi variabel dasar pada perhitungan kalkulasi (iterasi) selanjutnya.

#### 11. Variabel keluar.

Merupakan variabel dasar yang keluar dari baris sumbu/kunci dan digantikan oleh variabel masuk, yaitu variabel dasar kolom sumbu/pivot (Wulandari, Defriyanto, & Suherman, 2019)

Asumsi-asumsi yang digunakan dalam program linear antara lain *linearity and addivity* yaitu semua fungsi tujuan dan kendala harus linear serta kenaikan nilai sasaran (Z) akibat kenaikan pada suatu kegiatan dapat ditambah tanpa mempengaruhi porsi nilai Z yang diperoleh dari kegiatan lain. Lalu, *divisibility* variabel keputusan merupakan variabel kontinyu, sebagai lawan dari variabel diskrit atau bilangan bulat. Kemudian, *deterministic* yaitu Semua parameter model (cj, aij, dan bi) diasumsikan diketahui konstan (Apiliyanti, Pratiwi, & Basuki, 2018).

Dengan bermodalkan teori dan observasi wawancara, peneliti mengangkat topik terkait pengoptimalan keuntungan penjualan makanan di salah satu warung makan yang ada di kota Medan. Menurut Kepala Dinas Koperasi dan Usaha Menengah Kecil Mikro (UMKM) Kota Medan, Arjuna Sembiring mengatakan, saat ini perkembangan UMKM di ibu kota provinsi Sumatera Utara itu terus menunjukkan pertumbuhan yang cukup luar biasa. Pada tahun 2009, terdapat sekitar 22.000 UMKM di Kota Medan dan jumlah ini terus meningkat hingga tahun 2015 mencapai sekitar 300.000. Tingginya pertumbuhan UMKM tersebut tentunya sangat menggembirakan karena juga sekaligus dapat menekan angka pengangguran (Aditi, 2017).

Setelah melihat situasi dan keadaan, ternyata warung UMKM yang berlokasi di Medan rata-rata menjual makanan *homemade* dan *handmade* diantaranya ayam penyet, ayam bakar, ayam geprek, bakso, dan lain-lain.

Pada penelitian ini, sasaran yang diberikan oleh peneliti adalah UMKM usaha ayam penyet Warung Cek Nur, dengan masalah maksimasi keuntungan dari keterbatasan ketersediaan bahan baku. Dengan melakukan proses metode simpleks secara manual untuk mengetahui keuntungan maksimum dan dibantu oleh alat analisis bernama POM-QM for Windows.

## **METODE PENELITIAN**

Penelitian ini didasarkan dari suatu acuan langkah kerja yang terbagi ke dalam halhal berikut:

1. Waktu dan Tempat Penelitian

Penelitian ini dilakukan pada:

Hari/ Tanggal : 16, September 2023

Tempat Penelitian : Warung Cek Nur, Jalan Taduan No. Medan Tembung

2. Populasi dan Sampel

Populasi merupakan bagian yang memuat keseluruhan subjek dalam penelitian yang memiliki karakteristik tertentu sesuai dengan penelitian yang dilakukan. Sedangkan sampel adalah bagian dari populasi yang dijadikan sebagai dasar dalam penelitian dan dianggap dapat mewakili populasi. (Nurmayanti & Sudrajat, 2021431-438). Populasi dalam penelitian ini adalah Usaha Mikro, Kecil Menengah dalam bidang makanan ayam. Sedangkan sampel dalam penelitian ini adalah warung makan Cek Nur.

3. Teknik Pengumpulan Data

Pengumpulan data yang dilakukan pada penelitian ini adalah melalui teknik observasi dan wawancara di warung Cek Nur. Observasi menjadi alat atau teknik pengumpulan data yang dapat digunakan pada penelitian ini dikarenakan observasi sebagai aktivitas mencatat suatu gejala dengan bantuan-bantuan instrumen dan merekamnya dengan tujuan ilmiah atau tujuan lain (Morris, 1973). Dalam hal ini, observasi dilakukan untuk mengamati kegiatan jual beli di warung Cek Nur untuk mengidentifikasi jenis produk makanan yang dijual. Tidak berhenti di situ, data dikumpulkan menggunakan instrumen non tes dengan pedoman wawancara yang dibuat sedemikian sehingga memperoleh data yang akan diolah pada tahap pengolahan data. Teknik wawancara sendiri terdiri menjadi wawancara terstruktur (formal), wawancara tidak terstruktur (informal), survei, dan pengumpulan dokumen-dokumen pribadi (Nurdiani, 2014). Wawancara yang dilakukan pada penelitian ini adalah wawancara informal.

4. Identifikasi Masalah

Identifikasi masalah perlu dilakukan pada penelitian ini agar dapat mengerucutkan solusi yang paling penting serta memberikan kebaharuan bagi usaha makanan di warung Cek Nur.

5. Memilih Model Pemecahan Masalah

Model yang digunakan dalam pemecahan masalah dari masalah yang teridentifikasi adalah model program linear kasus maksimisasi dengan metode simpleks (secara manual) dan dilanjutkan dengan verifikasi hasil menggunakan alat analisis POM-QM for Windows.

6. Implementasi Model

Langkah implementasi model meliputi penyusunan model pemrograman linear matematis untuk masalah maksimalisasi keuntungan. Memodelkan program linear dilakukan untuk menentukan variabel keputusan, fungsi tujuan, dan fungsi kendala.

7. Pengolahan Data dan Analisis

Setelah semua data mentah dikumpulkan lalu dikerucutkan menjadi bentuk standar dalam tahap implementasi model, maka langkah selanjutnya adalah melakukan pengolahan data. Pengolahan data pada penelitian ini menggunakan metode simpleks (manual), dikarenakan metode ini mampu menghitung dua atau lebih variabel keputusan apabila dibandingkan dengan metode grafik yang hanya mampu mengaplikasikan dua variabel keputusan (Asmara, Rahmawati, Aprilia, Harahap, & Darmawan, 2018), kemudian diverifikasi menggunakan alat analisis POM-QM for Windows.

8. Verifikasi/ Evaluasi Hasil

Evaluasi atau verifikasi hasil dilakukan dengan membandingkan hasil optimalisasi antara metode simpleks (manual) dan alat analisis POM-QM for Windows dengan harapan hasil yang diperoleh dari kedua metode bernilai sama sehingga dapat diperoleh interpretasi hasil yang layak.

9. Interpretasi Hasil/ Kesimpulan

Interpretasi hasil dilakukan dengan cara membaca hasil perolehan metode simples (manual) dan hasil perolehan menggunakan alat analisis POM-QM for Windows untuk menyimpulkan atau memutuskan solusi terkait permasalahan yang diidentifikasi.

Secara umum, alur penelitian tersebut dapat dilihat pada diagram alir berikut ini.

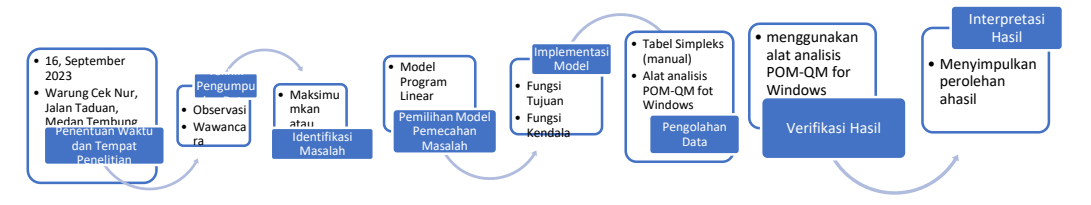

**Gambar 1. Diagram Alir Langkah Penelitian**

## **HASIL PENELITIAN DAN PEMBAHASAN**

Setelah melakukan observasi dan wawancara di warung Cek Nur pada 16 September 2023, adapun diperoleh informasi mengenai penggunaan bahan baku pembuatan ayam penyet, ayam geprek, dan ayam pecak serta ketersediaannya (SDA) dirumuskan dalam tabel temuan lapangan berikut,

| <b>Bahan</b>        | Ayam        | Ayam        | Ayam         | Ketersediaan  |
|---------------------|-------------|-------------|--------------|---------------|
| Produk              | Penyet (Kg) | Geprek (Kg) | Pecak $(Kg)$ | (Kg)          |
| Ayam                | 15          | 3           | 7            | 50            |
| Tepung Terigu       | 3           |             | 3            | 14            |
| Minyak Goreng       | 4           | 1/2         | 3/2          | 12            |
| Cabai Merah         |             |             |              | 6             |
| Cabai Rawit         |             |             |              | 6             |
| <b>Bawang Merah</b> | 1/2         | 1/2         | 1/2          | $\mathcal{R}$ |
| Bawang Putih        | 1/2         | 1/2         | 1/2          | 3             |

**Tabel 1. Temuan Lapangan Bahan Baku**

Harga jual yang ditetapkan oleh penjual berdasarkan kalkulasinya adalah Rp10.000,00/Porsi untuk setiap ayam penyet, ayam geprek, dan ayam pecak. Di mana produksi per hari untuk ayam penyet adalah 150 porsi, untuk ayam geprek 30 porsi, dan untuk ayam pecak 70 porsi. Sehingga, kalkulasi keuntungan yang diperoleh dalam sehari dapat dilihat pada tabel keuntungan berikut,

**Tabel 2. Keuntungan Per Produk**

|                                      | <b>Keuntungan/Produk</b>            |                          |
|--------------------------------------|-------------------------------------|--------------------------|
| <b>Ayam Penyet</b>                   | <b>Ayam Geprek</b>                  | <b>Ayam Pecak</b>        |
| $P = (150 \times 10.000)$            | $P = (30 \times 10.000)$            | $P = (70 \times 10.000)$ |
| $P = Rp1.500.000$                    | $P = Rp300.000$                     | $P = Rp700.000$          |
| $BP = Rp739.000$                     | $BP = Rp228.000$                    | $BP = Rp397.000$         |
| $Laba = P - BP$                      | $Laba = P - BP$                     | $Laba = P - BP$          |
| $\mathbf{Laba} = \mathbf{Rp761.000}$ | $\mathbf{Laba} = \mathbf{Rp72.000}$ | $Laba = Rp303.000$       |
| ${}^*P =$ Pendapatan                 | $*BP = Biaya$ Produksi              |                          |

Setelah melaksanakan observasi wawancara di warung Cek Nur, diperoleh bahwasannya masalah yang dihadapi oleh pemilik warung yaitu Bapak Suherlianto, dan Ibu Nur Jannah adalah memaksimumkan laba dengan keterbatasan bahan baku ayam, tepung terigu, minyak goreng, cabai merah, cabai rawit, bawang merah, dan bawang putih.

Model yang digunakan dalam pemecahan masalah dari identifikasi masalah tersebut adalah model program linear kasus maksimasi. Berdasarkan data temuan lapangan yang diperoleh, adapun implementasi model untuk masalah maksimasi keuntungan ayam penyet, ayam geprek, dan ayam pecak adalah sebagai berikut,

1. Variabel Keputusan

 $x_1 =$  Jumlah produksi ayam penyet

- $x_2 =$  Jumlah produksi ayam geprek
- $x_3 =$  Jumlah poduksi ayam pecak
- 2. Fungsi Tujuan

 $Maks Z = 761.000x_1 + 72.000x_2 + 303.000x_3$ 

3. Fungsi Kendala

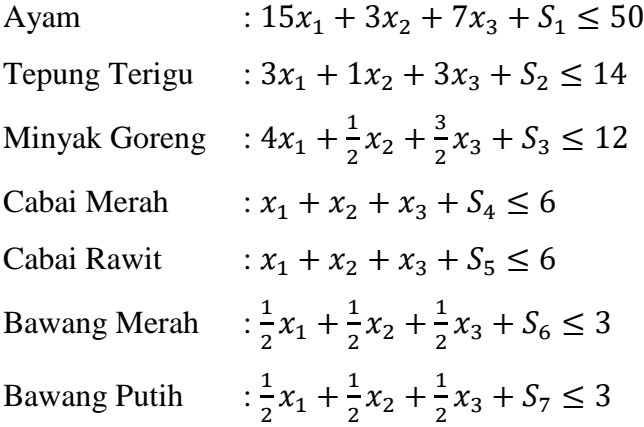

4. Bentuk Standar

Oleh karena tanda pertidaksamaan ada dalam setiap fungsi kenda, maka setiap pertidaksamaan ditambah dengan variabel Slack sepeti berikut,

 $Maks Z = 761.000x_1 + 72.000x_2 + 303.000x_3 + 0S_1 + 0S_2 + 0S_3 + 0S_4 +$  $0S_5+0S_6+0S_6$  Atau  $Z - 761.000x_1 - 72.000x_2 - 303.000x_3 - 0S_1 - 0S_2 - 0S_3 - 0S_4 - 0S_5 - 0S_6 - 0S_6 =$ 

Dengan kendala,

$$
15x1 + 3x2 + 7x3 + S1 = 50
$$
  
\n
$$
3x1 + 1x2 + 3x3 + S2 = 14
$$
  
\n
$$
4x1 + \frac{1}{2}x2 + \frac{3}{2}x3 + S3 = 12
$$
  
\n
$$
x1 + x2 + x3 + S4 = 6
$$
  
\n
$$
x1 + x2 + x3 + S5 = 6
$$
  
\n
$$
\frac{1}{2}x1 + \frac{1}{2}x2 + \frac{1}{2}x3 + S6 = 3
$$

#### 1  $\frac{1}{2}x_1 + \frac{1}{2}$  $\frac{1}{2}x_2 + \frac{1}{2}$  $\frac{1}{2}x_3 + S_7 = 3$  $x_1, x_2, x_3, S_1, S_2, S_3, S_4, S_5 + S_6 + S_7 \ge 0$

Setelah semua data mentah dikumpulkan lalu dikerucutkan menjadi bentuk standar dalam tahap implementasi model, maka langkah selanjutnya adalah melakukan pengolahan data.

| VD              | $\mathcal{X}_1$ | $x_2$  | $x_3$   | S <sub>1</sub> | $S_2$             | $S_3$             | $S_4$          | $S_5$          | $S_6$ | $S_7$             | <b>NK</b> |
|-----------------|-----------------|--------|---------|----------------|-------------------|-------------------|----------------|----------------|-------|-------------------|-----------|
| $\mathbf{Z}$    | 761.000         | 72.000 | 303.000 | 0              | $\mathbf{\Omega}$ |                   | 0              | $\theta$       |       | $\mathbf{\Omega}$ |           |
| S               | 15              |        |         |                | $\theta$          | 0                 | 0              | $\overline{0}$ |       | 0                 | 50        |
| $S_2$           | 3               |        | 3       | 0              |                   | $\Omega$          |                | $\overline{0}$ |       | 0                 | 14        |
| $S_3$           |                 | 1/2    | 3/2     | 0              | $\Omega$          |                   | 0              | 0              |       | 0                 | 12        |
| $S_4$           |                 |        |         | 0              | $\theta$          | $\mathbf{\Omega}$ |                | $\theta$       |       | $\theta$          | 6         |
| $S_5$           |                 |        |         | 0              | 0                 | 0                 | $\overline{0}$ |                |       | $\theta$          | 6         |
| $S_6$           | 1/2             | 1/2    | 1/2     | 0              | $\Omega$          | 0                 |                | $\overline{0}$ |       | 0                 | 3         |
| $\mathcal{S}_7$ | 1/2             | 1/2    | 1/2     |                | ∩                 |                   |                | 0              |       |                   | 3         |

**Tabel 3. Tabel Awal Simpleks**

Langkah berikutnya adalah menentukan kolom kunci dengan melihat nilai negatif paling besar di baris Z, baris kunci dengan membagi nilai kanan dengan angka pada kolom kunci lalu melihat nilai positif terkecil serta angka kunci yaitu angka yang berada pada pertemuan silang baris kunci dengan kolom kunci.

| VD             | $\mathcal{X}_1$  | $x_2$  | $x_3$   | S        | S <sub>2</sub> | $S_3$ | $S_4$             | $S_5$          | $S_6$    | $S_7$             | NK |
|----------------|------------------|--------|---------|----------|----------------|-------|-------------------|----------------|----------|-------------------|----|
| ${\bf z}$      | 761.000          | 72.000 | 303.000 | $\Omega$ |                | 0     | $\mathbf{\Omega}$ |                | $\theta$ | $\mathbf{\Omega}$ |    |
| S              | 15               | 3      |         |          | $\Omega$       | 0     | $\theta$          | $\theta$       | $\Omega$ | 0                 | 50 |
| $S_2$          | 3                |        | 3       | $\Omega$ |                | 0     | $\Omega$          | $\overline{0}$ | 0        | 0                 | 14 |
| $S_3$          | 4                | 1/2    | 3/2     | 0        | 0              |       |                   | $\overline{0}$ |          |                   | 12 |
| $S_4$          |                  |        |         | 0        | $\Omega$       | 0     |                   | $\theta$       | $\theta$ | $\Omega$          | 6  |
| $S_5$          |                  |        |         | 0        | 0              | 0     | $\theta$          |                | 0        | $\theta$          | 6  |
| $S_6$          | $\overline{1/2}$ | 1/2    | 1/2     | 0        | 0              | 0     | $\mathcal{L}$     | $\overline{0}$ |          | $\theta$          | 3  |
| S <sub>7</sub> | /2               | 1/2    | 1/2     | ∩        | ∩              | 0     | $\mathbf{\Omega}$ | O              |          |                   | 3  |

**Tabel 4. Menentukan Kolom Kunci dan Baris Kunci**

Dari perhitungan, tampak bahwa kolom kunci berada pada kolom  $x_1$ , baris kunci berada pada baris S<sub>3</sub> dan angka kuncinya adalah 4. Langkah selanjutnya adalah menempatkan variabel masuk dan variabel keluar pada tabel.

| VD              | $x_1$   | $\mathcal{X}_{2}$ | $x_3$   | S              | $S_{2}$  | $S_3$          | $S_4$      | $S_5$        | $S_6$ | $\mathcal{S}_7$ | N <sub>K</sub> |
|-----------------|---------|-------------------|---------|----------------|----------|----------------|------------|--------------|-------|-----------------|----------------|
| $\mathbf{Z}$    | 761.000 | 72.000            | 303.000 | $\Omega$       | 0        | $\theta$       | $\theta$   | $\mathbf{0}$ | 0     | 0               |                |
| S <sub>1</sub>  | 15      | 3                 |         |                | 0        | $\overline{0}$ | $\Omega$   | 0            | 0     | 0               | 50             |
| $S_2$           | 3       |                   | 3       | 0              |          | $\Omega$       | $\theta$   | 0            | 0     | 0               | 14             |
| $\mathcal{X}_1$ | 4       | 1/2               | 3/2     | $\Omega$       |          |                | $\theta$   |              | O     | $\theta$        | 12             |
| $S_4$           |         |                   |         | $\Omega$       | $\Omega$ | $\theta$       |            | 0            | 0     | 0               | 6              |
| $S_5$           |         |                   |         | 0              | $\Omega$ | $\Omega$       | $\Omega$   |              | 0     | 0               | 6              |
| $S_6$           | 1/2     | 1/2               | 1/2     | $\overline{0}$ | 0        | $\overline{0}$ | $\theta$   | 0            |       | 0               | 3              |
| S <sub>7</sub>  | $1/2\,$ | 1/2               | 1/2     | 0              | 0        | ∩              | $\sqrt{ }$ | 0            | ∩     |                 | 3              |

**Tabel 5. Menempatkan Variabel Masuk dan Keluar**

Langkah berikutnya adalah menentukan nilai baru pada setiap baris, yang dimulai dari baris kunci, dimana angka kunci harus menjadi 1, dan angka pada kolom kunci lainnya bernilai nol. Dalam hal ini digunakan cara operasi baris elementer.

 $x'_1 = x_1: 4$  $x'_1 = 1$  1/8 3/8 0 0 <sup>1</sup>/<sub>4</sub> 0 0 0 0 3  $S'_1 = S_1 - 15x_1'$  $S'_1 = 0$  9/8 11/8 1 0 -15/4 0 0 0 0 5  $S'_2 = S_2 - 3x'_1$  $S'_2 = 0$  5/8 15/8 0 1 -3/4 0 0 0 0 5  $S'_4 = S_4 - x'_1$  $S'_4 = 0$  7/8 5/8 0 0 -1/4 1 0 0 0 3  $S'_5 = S_5 - x'_1$  $S'_5 = 0$  7/8 5/8 0 0 -1/4 0 1 0 0 3  $S'_6 = S_6 - \frac{1}{2}$  $\frac{1}{2}x_1'$  $S'_6 = 0$  7/16 5/16 0 0 -1/8 0 0 1 0 3/2  $S'_7 = S_7 - \frac{1}{2}$  $\frac{1}{2}x_1'$  $S'_7 = 0$  7/16 5/16 0 0 -1/8 0 0 0 1 3/2  $Z' = Z + 761.000x_1'$  $Z' = 0$  23.125 -17.625 0 0 190.250 0 0 0 0 2.283.000

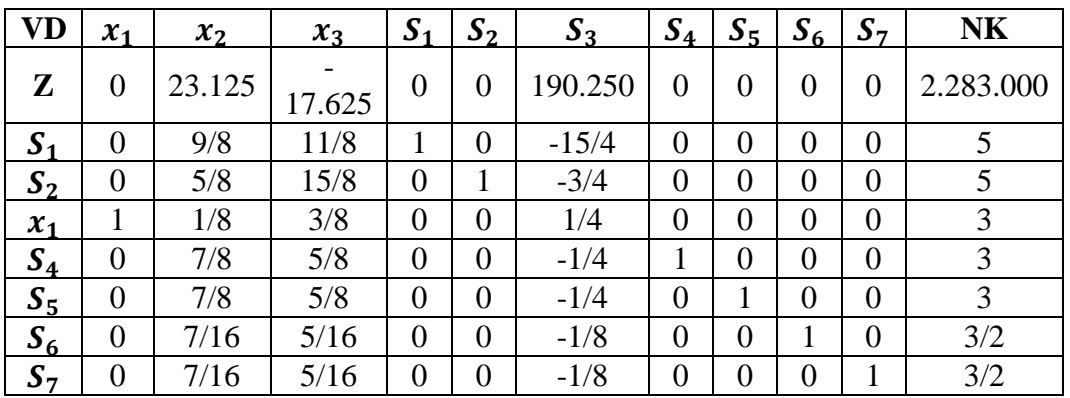

Oleh karena nilai pada baris kunci ada yang masih negatif, maka harus dilakukan iterasi lagi untuk memperoleh nilai positif pada baris Z dengan langkah-langkah seperti sebelumnya.

| <b>VD</b>      | $\mathcal{X}_1$ | $x_2$  | $x_3$  | S <sub>1</sub> | $S_2$          | $S_3$   | $S_4$          | $S_5$            | $S_6$          | S <sub>7</sub> | <b>NK</b> |
|----------------|-----------------|--------|--------|----------------|----------------|---------|----------------|------------------|----------------|----------------|-----------|
| $\mathbf{Z}$   | $\Omega$        | 23.125 | 17.625 | $\overline{0}$ | $\theta$       | 190.250 | 0              | 0                | $\theta$       |                | 2.283.000 |
| S <sub>1</sub> | $\overline{0}$  | 9/8    | 11/8   |                | $\overline{0}$ | $-15/4$ | $\overline{0}$ | $\overline{0}$   | $\overline{0}$ | 0              |           |
| $S_2$          | $\overline{0}$  | 5/8    | 15/8   | $\overline{0}$ |                | $-3/4$  | $\overline{0}$ | $\overline{0}$   | $\overline{0}$ | $\overline{0}$ |           |
| $x_1$          |                 | 1/8    | 3/8    | $\overline{0}$ | $\overline{0}$ | 1/4     | $\overline{0}$ | $\boldsymbol{0}$ | $\theta$       | 0              | 3         |
| $S_4$          | 0               | 7/8    | 5/8    | 0              | $\theta$       | $-1/4$  | 1              | $\boldsymbol{0}$ | $\theta$       | 0              | 3         |
| $S_5$          | $\overline{0}$  | 7/8    | 5/8    | $\overline{0}$ | $\overline{0}$ | $-1/4$  | $\overline{0}$ | 1                | $\overline{0}$ | $\overline{0}$ | 3         |
| $S_6$          | $\overline{0}$  | 7/16   | 5/16   | $\overline{0}$ | $\overline{0}$ | $-1/8$  | $\overline{0}$ | $\overline{0}$   | 1              | $\overline{0}$ | 3/2       |
| $S_7$          | 0               | 7/16   | 5/16   | $\overline{0}$ | $\overline{0}$ | $-1/8$  | $\overline{0}$ | 0                | $\overline{0}$ |                | 3/2       |

**Tabel 6. Tabel Iterasi 2**

Kolom kunci berada pada kolom  $x_3$ , baris kunci berada pada baris  $S_2$  dan angka kuncinya adalah 15/8.

Langkah selanjutnya adalah menempatkan variabel masuk dan variabel keluar pada tabel.

**Tabel 7. Variabel Masuk dan Keluar pada Tabel Iterasi 2**

| VD              | $x_1$          | $x_2$  | $x_3$  | S <sub>1</sub> | $S_2$          | $S_3$   | $S_4$          | $S_5$          | $S_6$          | $S_7$    | <b>NK</b> |
|-----------------|----------------|--------|--------|----------------|----------------|---------|----------------|----------------|----------------|----------|-----------|
| $\mathbf{Z}$    | 0              | 23.125 | 17.625 | $\theta$       | 0              | 190.250 | 0              | 0              | $\theta$       | 0        | 2.283.000 |
| S <sub>1</sub>  | 0              | 9/8    | 11/8   |                | 0              | $-15/4$ | $\theta$       | 0              | $\Omega$       | 0        |           |
| $x_3$           | $\overline{0}$ | 5/8    | 15/8   | $\overline{0}$ | 1              | $-3/4$  | $\overline{0}$ | $\overline{0}$ | $\Omega$       | $\Omega$ | 5         |
| $\mathcal{X}_1$ |                | 1/8    | 3/8    | $\overline{0}$ | 0              | 1/4     | $\overline{0}$ | $\overline{0}$ | $\overline{0}$ | 0        | 3         |
| $S_4$           | 0              | 7/8    | 5/8    | $\overline{0}$ | $\overline{0}$ | $-1/4$  |                | $\overline{0}$ | $\overline{0}$ | $\theta$ | 3         |
| $S_5$           | 0              | 7/8    | 5/8    | $\theta$       | $\Omega$       | $-1/4$  | $\overline{0}$ |                | $\Omega$       | $\theta$ | 3         |
| $S_6$           | $\overline{0}$ | 7/16   | 5/16   | $\overline{0}$ | $\overline{0}$ | $-1/8$  | $\overline{0}$ | $\overline{0}$ |                | $\theta$ | 3/2       |
| $S_7$           | 0              | 7/16   | 5/16   | 0              | 0              | $-1/8$  | $\overline{0}$ | $\overline{0}$ | 0              |          | 3/2       |

Berikutnya adalah membuat angka kunci menjadi 1 dan angka lain pada kolom kunci menjadi nol dengan melakukan OBE.

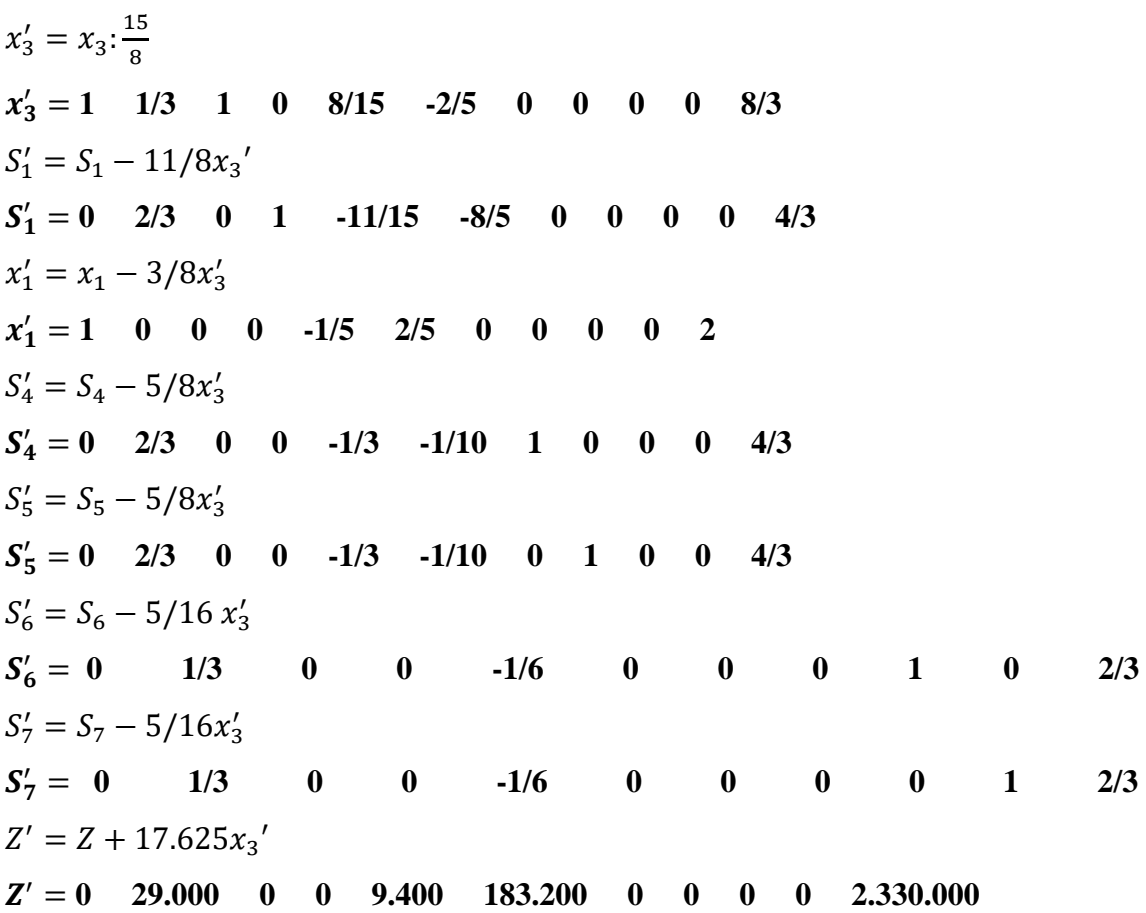

**Tabel 8. Tabel Optimal**

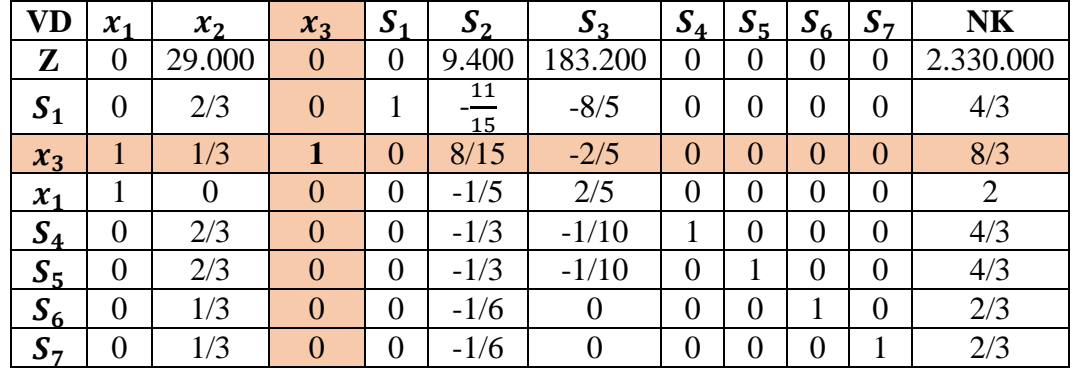

Oleh karena semua nilai pada baris Z sudah bernilai positif maka, proses iterasi berhenti dan dapat diperoleh hasil optimal dari maksimumkan keuntungan usaha makanan warung Cek Nur yaitu sebagai berikut

$$
x_1 = 2
$$
  

$$
x_2 = 0
$$
  

$$
x_3 = \frac{8}{3}
$$

 $Z = 761.000x_1 + 72.000x_2 + 303.000x_3$  $Z = 761.000(2) + 72.000(0) + 303.000(\frac{8}{3})$  $\frac{6}{3}$  $Z = 2.330.000$ 

Selain mengolah data menggunakan metode simpleks (secara manual), peneliti juga mengolah menggunakan alat analisis POM-QM for Windows yang dapat di lihat pada gambar berikut,

| <b>Objective</b><br>$\widehat{\bullet}$ Maximize<br>$\cap$ Minimize |                           |                      |                         | Instruction<br>There are more results available in additional windows. These may be opened by using the WINDOW option in the Main Menu.<br>(untitled) Solution |                     |                      |                                |                      |                           |              |                     |                |  |  |
|---------------------------------------------------------------------|---------------------------|----------------------|-------------------------|----------------------------------------------------------------------------------------------------|---------------------|----------------------|--------------------------------|----------------------|---------------------------|--------------|---------------------|----------------|--|--|
|                                                                     |                           |                      |                         |                                                                                                    |                     |                      |                                |                      |                           |              |                     |                |  |  |
| Cj                                                                  | <b>Basic</b><br>Variables | 761000<br>X1         | 72000<br>X <sub>2</sub> | 303000<br>X3                                                                                                    | $\sigma$<br>slack 1 | $\bullet$<br>slack 2 | $\bf{0}$<br>slack <sub>3</sub> | $\theta$<br>slack 4  | $\overline{0}$<br>slack 5 | o<br>slack 6 | $\bf{0}$<br>slack 7 | Quantity       |  |  |
| $\Omega$                                                            | slack 3                   | 4                    | 0.5                     | 1.5                                                                                                    | $\theta$            | $\circ$              | $\mathbf{1}$                   | $\circ$              | 0                         | 0            | $\Omega$            | 12             |  |  |
| $\overline{0}$                                                      | slack 4                   | 1                    |                         |                                                                                                    | $\theta$            | $\circ$              | $\bf{0}$                       | $\mathbf{1}$         | $\bf{0}$                  | $\circ$      | $\Omega$            | 6              |  |  |
| $\Omega$                                                            | slack 5                   | 1                    | 1                       | 1                                                                                                    | $\theta$            | $\mathbf{0}$         | $\mathbf 0$                    | $\overline{0}$       | 1                         | $\mathbf{0}$ | $\theta$            | $\overline{6}$ |  |  |
| $\Omega$                                                            | slack 6                   | 0.5                  | 0.5                     | 0.5                                                                                                    | $\theta$            | $\mathbf 0$          | $\mathbf{0}$                   | $\circ$              | $\mathbf{0}$              | 1            | $\theta$            | 3              |  |  |
| $\mathbf{0}$                                                        | slack 7                   | 0.5                  | 0.5                     | 0.5                                                                                                    | $\theta$            | $\circ$              | $\circ$                        | $\overline{0}$       | 0                         | 0            | 1                   | 3              |  |  |
|                                                                     | zj                        | $\circ$              | $\theta$                | $\Omega$                                                                                                    | $\theta$            | $\mathbf{0}$         | $\mathbf 0$                    | $\circ$              | 0                         | $\mathbf{0}$ | $\theta$            | $\theta$       |  |  |
|                                                                     | $c$ j-zj                  | 761.000              | 72.000                  | 303.000                                                                                                    | $\mathbf{0}$        | $\mathbf{0}$         | $\circ$                        | $\mathbf{0}$         | $\mathbf{0}$              | 0            | $\circ$             |                |  |  |
| Iteration 2                                                         |                           |                      |                         |                                                                                                    |                     |                      |                                |                      |                           |              |                     |                |  |  |
| $\circ$                                                             | slack 1                   | $\circ$              | 1.125                   | 1.375                                                                                                    | $\mathbf{1}$        | $\mathbf{0}$         | $-3.75$                        | $\circ$              | $\mathbf{0}$              | 0            | $\theta$            |                |  |  |
| $\Omega$                                                            | slack <sub>2</sub>        | $\ddot{\phantom{0}}$ | 0.625                   | 1.875                                                                                                    | $\circ$             | $\ddot{\phantom{1}}$ | $-0.75$                        | $\mathbf 0$          | 0                         | 0            | $\theta$            | 5              |  |  |
| 761000                                                              | X1                        | Ŧ                    | 0.125                   | 0.375                                                                                                    | $\theta$            | $\circ$              | 0.25                           | $\circ$              | $\mathbf{0}$              | $\circ$      | $\theta$            | 3              |  |  |
| $\Omega$                                                            | slack 4                   | $\mathbf{0}$         | 0.875                   | 0.625                                                                                                    | $\circ$             | $\mathbf{0}$         | $-0.25$                        | $\overline{1}$       | $\theta$                  | $\mathbf 0$  | $\theta$            | 3              |  |  |
| $\theta$                                                            | slack 5                   | $\mathbf{0}$         | 0.875                   | 0.625                                                                                                    | $\theta$            | $\theta$             | $-0.25$                        | $\circ$              | 1                         | $\circ$      | $\Omega$            | 3              |  |  |
| $\mathbf{0}$                                                        | slack 6                   | $\mathbf{0}$         | 0,4375                  | 0.3125                                                                                                    | $\theta$            | $\mathbf{0}$         | $-0.125$                       | $\mathbf{0}$         | 0                         | 1            | $\theta$            | 1,5            |  |  |
| $\mathbf{0}$                                                        | slack 7                   | $\mathbf{0}$         | 0.4375                  | 0,3125                                                                                                    | $\theta$            | $\mathbf{0}$         | $-0.125$                       | $\circ$              | $\mathbf{0}$              | 0            | 1                   | 1,5            |  |  |
|                                                                     | zi                        | 761000               | 95125                   | 285375                                                                                                    | $\theta$            | $\mathbf{0}$         | 190250                         | $\circ$              | $\theta$                  | $\theta$     | $\theta$            | 2.283.000      |  |  |
|                                                                     | $c[-z]$                   | 0                    | $-23.125$               | 17.625                                                                                                    | $\theta$            | $\mathbf{0}$         | $-190.250$                     | $\circ$              | O                         | $\mathbf{0}$ | o                   |                |  |  |
| Iteration 3                                                         |                           |                      |                         |                                                                                                    |                     |                      |                                |                      |                           |              |                     |                |  |  |
| $\circ$                                                             | slack 1                   | $\circ$              | 0.6667                  | $\circ$                                                                                                    |                     | $-0.7333$            | $-3.2$                         | $\circ$              | $\mathbf{0}$              | $\circ$      | $\theta$            | 1.3333         |  |  |
| 303000                                                              | X3                        | $\mathbf{0}$         | 0.3333                  | 1                                                                                                    | $\theta$            | 0.5333               | $-0.4$                         | $\ddot{\phantom{0}}$ | $\mathbf{0}$              | 0            | $\circ$             | 2,6667         |  |  |
| 761000                                                              | X <sub>1</sub>            | 1                    | $\theta$                | $\Omega$                                                                                                    | $\ddot{\mathbf{0}}$ | $-0.2$               | 0,4                            | $\mathbf 0$          | $\theta$                  | $\theta$     | $\theta$            | $\overline{2}$ |  |  |
| $\circ$                                                             | slack 4                   | $\mathbf{0}$         | 0.6667                  | $\circ$                                                                                                    | $\theta$            | $-0.3333$            | $\mathbf{0}$                   | 4                    | $\theta$                  | $\mathbf 0$  | $\theta$            | 1.3333         |  |  |
| $\circ$                                                             | slack 5                   | $\mathbf{0}$         | 0,6667                  | $\circ$                                                                                                    | $\theta$            | $-0.3333$            | $\bf 0$                        | $\overline{0}$       | 1                         | $\circ$      | $\theta$            | 1.3333         |  |  |
| $\circ$                                                             | slack 6                   | $\mathbf{0}$         | 0,3333                  | $\theta$                                                                                                    | $\Omega$            | $-0.1667$            | $\mathbf{0}$                   | $\circ$              | $\theta$                  | 1            | $\mathbf 0$         | 0,6667         |  |  |
| $\Omega$                                                            | slack 7                   | $\mathbf{0}$         | 0.3333                  | $\Omega$                                                                                                    | $\Omega$            | $-0.1667$            | $\mathbf{0}$                   | $\circ$              | $\mathbf{0}$              | $\mathbf{0}$ | 4                   | 0,6667         |  |  |
|                                                                     | zj                        | 761000               | 101000                  | 303000                                                                                                    | $\theta$            | 9400                 | 183200                         | $\mathbf{0}$         | 0                         | 0            | 0                   | 2.330.000      |  |  |
|                                                                     | $c$ j-zj                  | $\mathbf{0}$         | $-29.000$               | $\mathbf{0}$                                                                                                    | $\overline{0}$      | $-9.400$             | $-183.200$                     | $\ddot{\phantom{0}}$ | $\theta$                  | $\mathbf{0}$ | $\theta$            |                |  |  |

**Gambar 2. Hasil Verifikasi Menggunakan POM-QM for Windows**

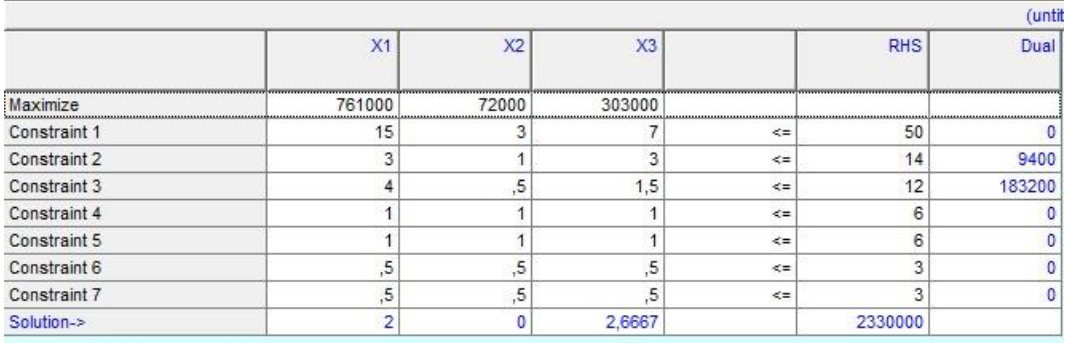

**Gambar 3. Daerah Solusi**

Hasil optimalisasi yang ditunjukkan pada metode simpleks (manual) adalah  $x_1 = 2, x_2 = 0, x_3 = \frac{8}{3}$  $\frac{6}{3}$ , hasil yang sama juga ditunjukkan oleh alat analisis POM-QM for Windows yaitu  $x_1 = 2$ ,  $x_2 = 0$ ,  $x_3 = 2.67$  maka  $Z = 761.000x_1 + 72.000x_2 + 303.000x_3$  $Z = 761.000(2) + 72.000(0) + 303.000(2,67)$  $Z = 2.330.010,1 \approx 2.330.000$ 

Berdasarkan hasil analisis linear programming melalui metode simpleks terhadap ayam penyet, ayam geprek dan ayam pecak di warung Cek Nur, Jl. Taduan, Medan Tembung, Medan diperoleh nilai  $S_1 = 1.3$  kg ayam,  $S_4 = 1.3$  kg cabai merah,  $S_5 =$ 1,3 kg cabai rawit,  $S_6 = \frac{2}{3}$  $\frac{2}{3}$ kg bawang merah, dan S<sub>7</sub> =  $\frac{2}{3}$  $\frac{2}{3}$ kg bawang putih, dan fungsi tujuan (laba) Z= 2.330.000, maka terjadi peningkatan keuntungan penjual sebesar Rp2.330.000 jika produksi ayam penyet terhadap ayam pecak ditingkatkan sebanyak dari jumlah produksi sebelumnya. Adapun selisih antara keuntungan sebelum dan setelah optimasi sebesar Rp1.194.000

#### **SIMPULAN**

Penggunaan metode simpleks baik secara manual maupun menggunakan alat analisis terbukti mampu memberikan solusi terkait memaksimalkan keuntungan penjualan terhadap keterbatasan ketersediaan bahan baku ayam penyet, ayam geprek, dan ayam pecak di mana selisih antara keuntungan sebelum dan setelah optimasi sebesar Rp1.194.000.

## **REFERENSI**

- Abidah, A. N. (2022). Penerapan Program Linear Dalam Memaksimalkan Keuntungan Produksi Penjualan Menggunakan Metode Grafik. Jurnal Pendidikan dan Konseling, 4880-4887.
- Aditi, B. (2017). Pengaruh Inovasi dan Kreativitas Terhadap Kepuasan Konsumen pada UMKM di Kota Medan. Jurnal Manajemen Tools, 1-10.
- Aini, S. &. (2021). Optimalisasi Keuntungan Produksi Makanan Menggunakan Pemrograman Linier Melalui Metode Simpleks. LPPM Bina Bangsa, 1-16.
- Alam, T. B. (2021). Optimalisasi Keuntungan Produksi Makanan Menggunakan Pemrograman Linear Melalui Metode Simpleks . LPPM Bina Bangsa, 190-207.
- Aminudin. (2005). Prinsip-prinsip Riset Operasi. Jakarta: Erlangga.
- Apiliyanti, S. P. (2018). Optimasi Keuntungan Produksi Kemplang Panggang Menggunakan Linear Programming Melalui Metode Grafik dan Simpleks. Seminar dan Konferensi Nasional IDEC.
- Asmara, T. R. (2018). Strategi Pembelajaran Pemrograman Linier Menggunakan Metode Grafik dan Simpleks. Jurnal Insitut Pendidikan, 506-514.
- Bazaraa, M. S. (2010). Linier Programming and Network Flows Forth Edition. Canada: John Wiley and Sons, Inc.
- Darwanto. (2013). Peningkatan Daya Saing UMKM Berbasis Inovasi dan Kreativitas (Strategi Penguatan Property Right Terhadap Inovasi dan Kreativitas). Jurnal Bisnis dan Ekonomi, 142-149.
- Dimyati, d. (1992). Riset Operasi: Model-model Pengambilan Keputusan. Bandung: Sinar Baru Algensindo.
- Febrianti, T. &. (2021). Penggunaan Aplikasi MATLAB Dalam Pembelajaran Program Linear. Jurnal Matematika, 2-7.
- Ghaliyah, S. F. (2021). Optimalisasi Keuntungan Produksi Sambal Menggunakan Metode Simpleks Berbantuan Software QM. Bandung : Bandung Conference Series: Mathematics.
- Herjanto, E. (2007). Manajemen Operasi Edisi Ketiga. Jakarta: Grasindo.
- Hussain, M. R., & Qayyum, M. (2019). Effect of Seven Steps Apprioach on Simplex Method to Optimixe the Mathematical Manipulation. IJRTE, 34-43.
- Indah, Dewi, R., & Sari, P. (2019). Penerapan Model Linier Programming untuk Mengoptimalkan Jumlah Produksi dalam Memperoleh Keuntungan Maksimal (Studi Kasus Pada Usaha Angga Perabot). Jurnal Manajemen Inovasi, 98-115.
- Makni, J. &. (2019). Pemodelan Minimasi Biaya Produksi Menggunakan Metode Simpleks. Jurnal BITE, 32-41.
- Morris, W. (1973). The American Heritage Dictionary of English Language. Boston: Houghton Miffin.
- Nurdiani, N. (2014). Teknik Sampling Snowball Dalam Penelitian Lapangan. Comtech, 1110-1118.
- Rumahorbo, R. L., & Mansyur, A. (2017). Konsistensi Metode Simpleks Dalam Menentukan Nilai Optimum. Karismatika, 36-46.
- Rumetna, M. S. (2019). Pemanfaatan POM-QM Untuk Menghitung Keuntungan Maksimum UKM Aneka Cipta Rasa (ACR) Menggunakan Metode Simpleks. Prosiding Seminar Nasional Geotik, 12-22.
- Ruminta. (2014). Matriks Persamaan Linier dan Pemrograman Linier Edisi Revisi. Bandung: Rekayasa Sains.
- Sari, D. A., Sundari, E., Rahmawati, D. D., & Susanto, R. (2020). Maksimalisasi Keuntungan Pada UMKM Sosis Bu Tinuk Menggunakan Metode Simpleks dan POM-QM. Jurnal Riset Komputer, 243-249.
- Saryoko, A. (2016). Metode Simpleks Dalam Hasil Optimalisasi Hasil Produksi. Informatics fo Educators and Professionals, 27-36.
- Suci, Y. R. (2017). Perkembangan UMKM (Usaha Mikro Kecil dan Menengah) di Indonesia. Jurnal Ilmiah Cano Ekonomos.
- Sunarsih, & Ramdani, A. K. (2003). Metode Simpleks Primal Menggunkan Working Basis. Jurnal Matematika dan Komputer, 167-178.

Syahputra, E. (2015). Program Linier. Medan: UNIMED Press.

- Tira, A., & Dkk. (2018). STRATEGI PEMBELAJARAN PEMROGRAMAN LINEAR MENGGUNAKAN METODE GRAFIK DAN SIMPLEKS. jurnal Teknologi Pembelajaran, 3.
- Wulandari, S. A., Defriyanto, & Suherman. (2019). OPTIMALISASI KEUNTUNGAN DALAM INOVASI BISNIS MODEL DENGAN MENGGUNAKAN LINEAR PROGRAMMING METODE SIMPLEKS. Jurnal Kelitbanga.